## COMPUTACIÓN 1 Instituto de Computación **Examen - 17 de Julio de 2023**

**Problema 1** 15 ptos (2,2,3,4,4)

a) 170

b) El número no es representable en Complemento a 2 de 8 bits ya que:

2<sup>9</sup> es equivalente a  $(2^8+2^7+2^6+2^5+2^4+2^3+2^2+2^1+2^0) + 2^0$ 

Entonces  $(2^8+2^7+2^6+2^5+2^4+2^3+2^2+2^1+2^0) + 2^0 - (2^7+2^6+2^5+2^4+2^3+2^2+2^1+2^0) = 2^8 + 2^0$  que necesita 9 bits para ser representado.

Otra forma de verlo es notando que  $2^9$ -  $2^0$  = 111111111, y que al restar  $2^p$  estamos poniendo en 0 el dígito p+1 (contando desde el menos significativo), por lo que el resultado es 100000000, de 9 dígitos.

c) Complemento a 1 de 8 bits: 0 o -0

Complemento a 2 de 8 bits: -1

 $d$ ) s=0

 $e=10001010$ 

f=00000000000000000000000

01000101000000000000000000000000

 $e$ ) – 512.0

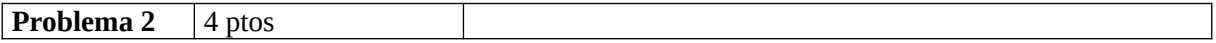

 $a = 5$  $h = 4$ 

**Problema 3** 10 ptos

```
function dout = digito(n, k)if k == 1dout = mod(n, 10);
   elseif floor(n/10) == 0
      dout = -1:
    else
      dout = digito(floor(n/10),k-1);
    end 
end
```
## COMPUTACIÓN 1

Instituto de Computación

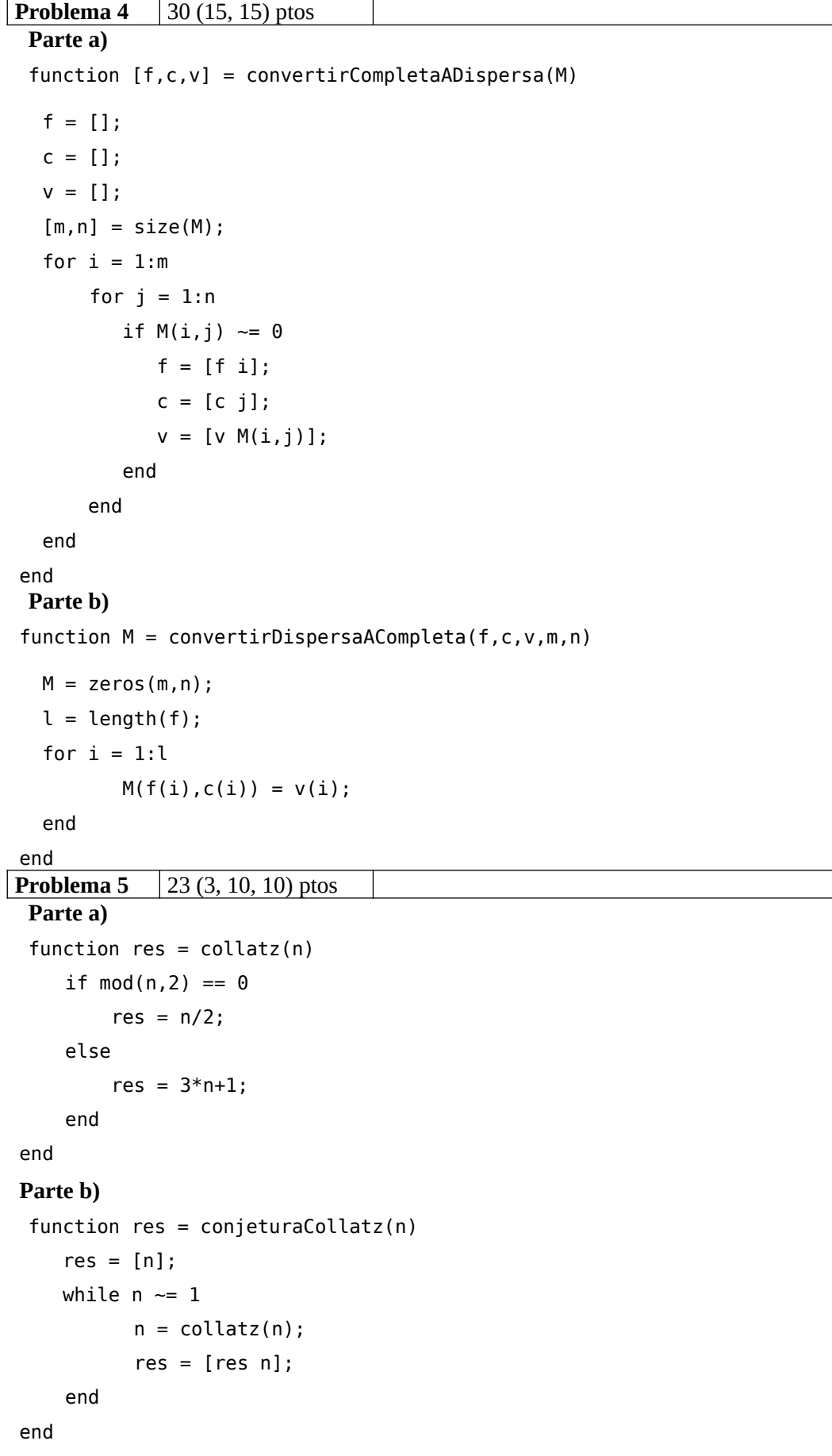

## COMPUTACIÓN 1 Instituto de Computación

```
Parte c) 
function res = conjeturaCollatz(n)
     if n == 1
        res = [1];
     else
         res = [n conjeturaCollatz(collatz(n))];
     end
end
```
**Problema 6** 18 ptos (8,10)

```
Parte a) 
function res = sumaX(v,s)largo = length(v); res = [];
    i = 1;
   while (i \le largo) && (v(i) \le s)
         res = [res v(i)];s = s - v(i);i = i + 1; end
end
Parte b) 
function res = sum(X, s)largo = length(v);if largo == 0res = [];
   elseif s \le v(1) res = [];
    else
          res = [v(1) sumaX(v(2:large), s-v(1))];
     end
end
```